**Photoshop 2021 (Version 22.1.1) universal keygen License Key Free Download [Mac/Win]**

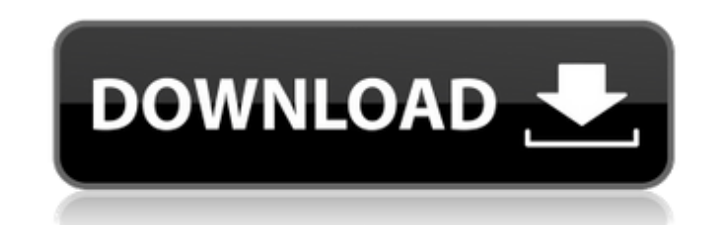

## **Photoshop 2021 (Version 22.1.1) For Windows**

The best way to begin Photoshop is to start with a tutorial. Adobe has many free tutorials on YouTube, and they are well worth watching to learn Photoshop. If you find a tutorial that works well with your skill level, try to follow it and make sure you understand the concepts before moving on to the next tutorial. Where to begin? When using Photoshop, you can work with any project of any size and complexity. Projects can range from small ink drawings to large paintings. In this tutorial, we'll start with a simple watercolor painting then move to coloring in the image with Photoshop's color and adjustment tools. Step 1: Open up a blank layer or new Photoshop document. Choose the Brush tool to begin a new brush. The brush size should be around 24 pixels. Step 2: Using the Brush tool, fill the background with a dark blue color. Click on a corner of the image to create a new clone, then click on the brush on the canvas. Step 3: You should end up with a duplicate of the original image in the middle of the canvas. Now, use the Paint Bucket tool with the color #D00000. Fill a portion of the clone. Step 4: To remove some color from the section you're filling, grab the Magic Wand tool. You can also create a separate layer for this step by choosing New Layer then New Layer then New Adjustment Layer. Click on the bottom of the image to select the bottom of the image, then select the Magic Wand tool and click on the white of the image. Step 5: Now that you have a transparent Magic Wand layer, click on the Paint Bucket tool in the Toolbox and choose White for the color. Step 6: Click once to select the image, then click again to deselect. Step 7: Go to Image > Adjustments > Desaturate. Click the middle of the screen to desaturate the image. To move the entire image, hold down CTRL or CMD when clicking to deselect the selection, and then drag the cursor to the top of the screen. Step 8: Click once to select the white areas of the canvas, then click the eye icon in the left panel to invert the selection. Step 9: With the Layer you just created selected, click on the eye icon in

## **Photoshop 2021 (Version 22.1.1) Crack Download**

The possibilities that Adobe Photoshop can do make it a tool that so many rely on. The possibilities that Adobe Photoshop Elements can do make it an attractive option, especially for those on a budget. Adobe Photoshop is a complex tool that is capable of very detailed tasks such as editing backgrounds, photos, logos, and creating other media. It is also adept at combining images to create a multipage collage. Photoshop is often considered one of the world's most powerful image editors or a complete package. It is used by photographers, web designers, graphic designers, designers of marketing materials and others to create new images, edit or remix old ones, and design logos. Photoshop requires a bit of learning to be able to use it fully, and may be expensive to buy, but it comes with an extensive collection of tools and features. Photoshop will only continue to grow in popularity with the popularity of digital photography and video. Photoshop Elements is an alternative to Photoshop, and can also be useful in a number of different situations. Photoshop Elements lacks many of the features found in Photoshop such as customisable brushes, layers and alpha channels, and it lacks an options menu. This can make it difficult to manipulate and work with images, but it is more budget-friendly than Photoshop. However, it comes with a number of useful tools that can help you to organise, edit, or create images. If you're already familiar with Photoshop Elements then these tutorials will be useful as it can get quite technical, and will help you to get the most from the program. If you're new to Photoshop Elements, or if you want to learn more about creating graphic elements, fonts and digital images you can learn more about these topics in the Photoshop Elements 11 tutorials section of this website. This particular collection of tutorials will highlight some of the more popular features of Photoshop Elements, and show you how to use those features to create new images or modify existing ones. In particular, we'll cover the following Photoshop Elements 11 features. Adding text Adding images Adjusting colour Adding textures Making a collage Creating wireframes Creating compelling logos Creating and editing fonts What Photoshop Elements 11 can do to improve your creative life Adobe Photoshop Elements 11 is a powerful tool and for those who want to get a bit more from their photos, the features and tools that it contains can be really useful a681f4349e

**Photoshop 2021 (Version 22.1.1) Crack + Full Version**

This past weekend, Apple held its annual developer conference in San Jose, California. We're covering the keynote, and while we'll be sharing our thoughts throughout the week, we thought it'd be fun to start with a collection of funny jokes. iOS 5 is being built on the code name "Lion" (which is a lion's roar in British English) — the name was chosen after a comment about the OS's fast growth from a lions' roar. There are six things you should never do in an iPhone application: Ask the user to update their phone's firmware Ask the user to upgrade their phone's operating system Ask the user to upgrade their phone Ask the user to wipe the data on their phone Ask the user to make a payment Ask the user to subscribe to a list There are also, of course, seven core rules of application development: Never launch your app from a fixed URL Always include documentation and samples Always include a privacy policy Always include a license Always include a changelog Test your app on every platform Don't forget to add a splash screen Apple has been quoted by the Daily Mail as saying that Apple is "determined" to build a new iPhone each year, although it isn't "determined" to take too long. For developers at Apple, the iPhone might be like having triplets - everyone wants to play with it, but it's just not fair. Given that iPhones are becoming more like computers, the iPhone OS could be likened to a "Linux for the computer novice".In a distributed computing environment, programs are executed on each of a plurality of host computers (referred to as "computers" or "hosts"). Computer power, which is ultimately consumed by the hosts, can be significant in such a distributed environment. Accordingly, it is advantageous to be able to manage the computers in the distributed environment so as to conserve power, whether or not those computers are idle. As an example, all of the computers in a distributed environment may be powered-down in the event that none of them are currently in use. In addition, many servers, which are computers that are frequently idle, have a capability for conserving power by providing a power-down mode of operation. For example, a server computer may enter a power-down mode of operation when it has been dormant for a period of time. Thus

## **What's New in the Photoshop 2021 (Version 22.1.1)?**

Participant characteristics. Values are means ± SD. ----------------------------------------------------------- Variable \*n\* = 42 Male/Female ------------------------- ------------- ---------------- Age (years)  $22.7 \pm 3.3$  (21.1, 24.3) Height (cm) 173.4  $\pm$  11.5 (168.1, 179.1) Body mass (kg) 78.9  $\pm$  15.9 (70.4, 89.5) Body mass index (kg/m^2^) 24.8  $\pm$ 3.9

**System Requirements For Photoshop 2021 (Version 22.1.1):**

Memory: The recommended minimum system memory is 3GB. Processor: The recommended processor is Intel i5 or better Graphics: Nvidia GeForce GTX 960 recommended Storage: 20GB free space You can change in options by clicking the cog in the top right corner of the game launcher FAQ Q: Why would I want this game? A: First, the story. Second, the characters. Third, the possibility of coop. Can't ask for more. Q: Why did you

Related links:

<https://www.nzangoartistresidency.com/photoshop-2021-version-22-4-2-serial-number-license-keygen-download-win-mac-latest-2022/> <https://babussalam.id/adobe-photoshop-2021-hack-patch/> <https://aurespectdesoi.be/adobe-photoshop-2022-keygenerator-for-pc-april-2022/> <http://www.vidriositalia.cl/?p=26553> <https://bucatarim.com/adobe-photoshop-2021-version-22-1-1-universal-keygen/> <https://boldwasborn.com/adobe-photoshop-2022-version-23-0-2-crack-keygen-serial-key/> <https://thebrothers.cl/adobe-photoshop-cc-2014-hack-patch-keygen-free-download/> <https://scamfie.com/adobe-photoshop-2021-version-22-3-1-crack-serial-number-for-windows/> <http://pepsistars.com/adobe-photoshop-2022-version-23-1-1-hack-serial-number-full-torrent-2022/> <http://pixelemon.com/adobe-photoshop-2022-version-23-0-product-key-full-free-for-windows/> <https://horley.life/photoshop-cs4-nulled/> <https://silkfromvietnam.com/adobe-photoshop-cc-2018-version-19-crack-file-only-patch-with-serial-key-updated-2022/> <https://mandarininfo.com/wp-content/uploads/2022/07/yehwend.pdf> <https://greenearthcannaceuticals.com/adobe-photoshop-cc-2014/> <https://evonegocio.com/wp-content/uploads/2022/06/fondwesc.pdf> <https://orangestreetcats.org/adobe-photoshop-2021-version-22-1-0-hack-patch-patch-with-serial-key-3264bit-2022-latest/> <https://healinghillary.com/photoshop-2022-version-23-0-2-torrent-for-pc-april-2022/> [https://saungbibit.com/wp-content/uploads/2022/07/Photoshop\\_2022\\_Version\\_232.pdf](https://saungbibit.com/wp-content/uploads/2022/07/Photoshop_2022_Version_232.pdf) <http://texocommunications.com/photoshop-cc-2019-serial-number-download-pcwindows/> <https://unibraz.org/photoshop-cc-2015-version-17-free-updated-2022/>